The book was found

# **Excel 2013 Bible**

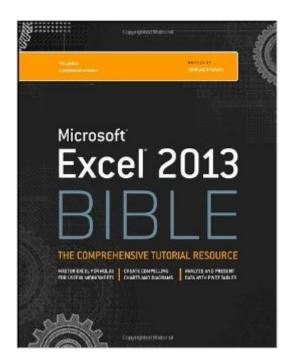

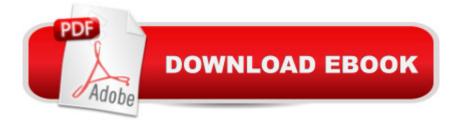

## Synopsis

Excel at Excel with the help of this bestselling spreadsheet guide John Walkenbach's name is synonymous with excellence in computer books that decipher the complexities of Microsoft Excel. Known as "Mr. Spreadsheet," Walkenbach shows you how to maximize the power of Excel 2013 while bringing you up to speed on the latest features. This perennial bestseller is fully updated to cover all the new features of Excel 2013, including how to navigate the user interface, take advantage of various file formats, master formulas, analyze data with PivotTables, and more. Whether you're an Excel beginner who is looking to get more savvy or an advanced user looking to become a power user, this latest edition provides you with comprehensive coverage as well as helpful tips, tricks, and techniques that you won't find anywhere else. Shares the invaluable insight of Excel guru and bestselling author "Mr. Spreadsheet" John Walkenbach as he guides you through every aspect of Excel 2013 Provides essential coverage of all the newest features of Excel 2013 Presents material in a clear, concise, logical format that is ideal for all levels of Excel experience Features a website that includes downloadable templates and worksheets from the book. Chart your path to fantastic formulas and stellar spreadsheets with Excel 2013 Bible!

### **Book Information**

Series: Bible (Book 1) Paperback: 1056 pages Publisher: Wiley; 1 edition (March 4, 2013) Language: English ISBN-10: 1118490363 ISBN-13: 978-1118490365 Product Dimensions: 7.4 x 2 x 9.3 inches Shipping Weight: 3.6 pounds (View shipping rates and policies) Average Customer Review: 4.5 out of 5 stars Â See all reviews (137 customer reviews) Best Sellers Rank: #17,200 in Books (See Top 100 in Books) #10 in Books > Computers & Technology > Software > Microsoft Excel #11 in Books > Computers & Technology > Business Technology > Software > Spreadsheets #171 in Books > Textbooks > Computer Science

#### **Customer Reviews**

Q & A with John Walkenbach, author of Excel 2013 Bible John Walkenbach How long have you been using Excel? My first spreadsheet experience was using VisiCalc, running on an Apple II

computer owned by my employer. I eventually saved up and bought my own IBM-PC, and started using Lotus 1-2-3. At some point, probably around 1988, I tried out Excel, which included a run-time version of Windows. I thought the graphic user interface was just a gimmick, and I much preferred 1-2-3. But by Version 4 (released in 1992), I was hooked on Excel, and preferred it to the competitors. So, to answer your question . . . about 25 years. How has Excel changed the way people do business? Among other ways, it puts data in the hands of users, and makes it easy to slice and dice information. People can run their own ad-hoc reports, and not have to rely on others to provide information. Any advice for new Excel users? Be curious and don't be afraid to experiment. The Ribbon has hundreds of commands, and it's worth the time to dig around and see what they do. If you find something that seems useful, just work with it until you understand how it works. And, master the art of searching the web. There are countless Excel questions that have already been asked and answered. What is your favorite Excel 2013 feature? Well, my favorite Excel feature, by far, is pivot tables. But if you're asking about features new to Excel 2013, it would have to be Flash Fill. It uses pattern recognition to transform a column of data (no formulas required). For example, you can use Flash Fill to extract last names from a column of names. It also works in the opposite direction, so you can combine multiple columns using Flash Fill. Itâ <sup>™</sup>s not perfect, and it sometimes fails to identify some patterns so you need to check the results carefully. But, I expect to see this feature improved in future versions. What do you like most about writing about Excel? It's when I first install the beta of a new version. It's always fun to see what's new and different. And, of course, I like the fact that I get very long vacations in between revisions. What is your all-time best Excel tip? It's impossible to come up with one, but if forced to reply, I'd have to say it's the multi-cell array formula that I developed. This formula is entered into a 6-row x 7-column range of cells and displays a monthly calendar. The formula uses a cell that contains a date and updates when that date cell is changed. What can you do with Excel that might surprise people? You can actually earn a living by writing about it! But seriously, Excel is such a flexible product, there is almost no limit to what it can do. Even I'm surprised by some of the things I see. For example, I've seen some amazing games that run in Excel. And I've also seen some charts that I would have thought to be impossible. As the saying goes, it's limited only by your creativity--and there are some very creative Excel users out there.

Excel at Excel with this ultimate guide Whether you want to create charts, import and clean data, automate tasks with VBA macros, or work in the cloud—however you want to use Excel, John Walkenbach can show you how. Fully updated for the latest features in Excel 2013, this perennial bestseller is packed with information, techniques, helpful notes, and tips to take your spreadsheet skills to the next level. Beginner, power user, or somewhere in between, this is the ultimate Excel resource you'll turn to again and again. Get up to speed on everything new in Excel 2013 Review Excel basics—worksheets, formulas, functions, and charts Learn to handle data in many ways, including importing, cleaning, and analyzing Master useful Excel tools, such as Sparklines, Flash Fill, and Analysis ToolPak Discover the power of Excel's ultimate analysis tool—pivot tables Create VBA macros, add controls, and work with Excel events Slice and dice your data to identify trends and patterns Work your way through sample workbooks and take advantage of downloadable templates on the companion website. Use formulas and functions to create useful forms Learn which chart is most suitable for your data Pivot table slicers make it easy to filter data

#### Download to continue reading...

GO! with Microsoft PowerPoint 2013 Brief, GO! with Microsoft Excel 2013 Brief, GO! with Microsoft Access 2013 Brief EXCEL: From Beginner to Expert - 2 Manuscripts + 2 BONUS BOOKS - Excel for Everyone, Data Analysis and Business Modeling (Functions and Formulas, Macros, MS Excel 2016, Shortcuts, Microsoft Office) Excel 2013 for Scientists (Excel for Professionals series) Enhanced Microsoft Excel 2013: Comprehensive (Microsoft Office 2013 Enhanced Editions) Exploring: Microsoft Excel 2013, Comprehensive (Exploring for Office 2013) Building Dashboards with Microsoft Dynamics GP 2013 and Excel 2013 2013 ICD-9-CM for Hospitals, Volumes 1, 2, and 3 Professional Edition (Spiral bound), 2013 HCPCS Level II Professional Edition and 2013 CPT Professional Edition Package, 1e Excel 2013 Bible Professional Excel Development: The Definitive Guide to Developing Applications Using Microsoft Excel, VBA, and .NET (2nd Edition) Excel VBA: A Beginner's Guide to Visual Basic for Applications (Jordan Koma's Excel Series) (Volume 2) Professional Excel Development: The Definitive Guide to Developing Applications Using Microsoft Excel and VBA Excel VBA Programming: Learn Excel VBA Programming FAST and EASY! (Programming is Easy) (Volume 9) Excel 2016 For Dummies (Excel for Dummies) Excel: QuickStart Guide - From Beginner to Expert (Excel, Microsoft Office) Excel Basics In 30 Minutes (2nd Edition): The guick guide to Microsoft Excel and Google Sheets Power Pivot and Power BI: The Excel User's Guide to DAX, Power Query, Power BI & Power Pivot in Excel 2010-2016 Excel: A Step-by-Step Guide to Learning the Fundamentals of Excel The Bible Study for Beginners Series: Learn the Bible in the Least Amount of Time: The Bible, Bible Study, Christian, Catholic, Holy Bible, Book 4 The Bible: How to Read, Study, and Understand the Bible (The Bible, Bible Study, Christian, Catholic, Holy Bible) Beginning Power BI with Excel 2013: Self-Service Business Intelligence Using Power Pivot, Power View, Power Query, and Power Map

<u>Dmca</u>